$\bullet$  copy filmed here has been reproduced thanks tha ganarosity of:

National Library of Canada

Bibliotheque nationale du Canada

la imagas appaaring hara ara tha bast quality )ssibla considaring tha condition and lagibility tha original copy and in kaaping with tha ming contract spacificationa.

Las images suivantas ont été reproduites avac le plus grand soin. compta tanu da la condition at de la netteté de l'exemplaire filmé, et en conformité avec les conditions du contrat de filmaga.

iginal copias in printad papar covars ara fllmad iginning wich tha front covar and anding on a last paga with a printad or illustratad imprassn. or tha back covar whan appropriata. All har original copias ara filmad beginning on tha st paga with a printed or illustrated impres->n. and anding on tha last paga with a printad illustratad imprassion.

Les exemplaires origineux dont le couverture en papiar ast Imprimée sont filmés en commençant par la pramiar plat at an tarminant soit par la dernière page qui comporte une empreinte d'impression ou d'illustration, soit par le second plat, salon la caa. Tous las autras axamplairaa originaux sont filmés en commençent per le premiére page qui comporte une empreinte d'imprassion ou d'illustration at an tarminant par la dernière page qui comporte une telle amprainta.

Un des symboles suivants apparaîtra sur la dernière image de chaque microfiche, selon le cas: le symbole - signifie "A SUIVRE". le symbole  $\nabla$  signifie "FIN".

Les cartes, planches, tableaux, etc., peuvent être filmés à das taux de réduction différents. Lorsque le document est trop grand pour êtra reproduit en un seul cliché, il est filmé à partir de l'angle supérieur gauche, de gauche à droite. et de haut en bas. an prenant la nombra d'images nécessaire. Les diagrammes suivants illuatrent la méthode.

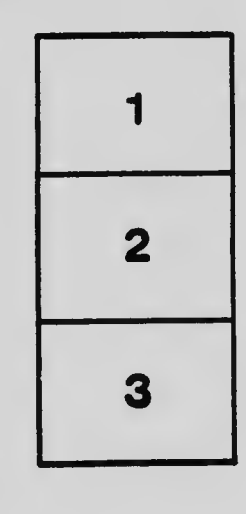

la laat racordad frama on aach microficha all contain the symbol  $\rightarrow$  Imeaning "CON-NUEO"). or tha symbol V (moaning "END"), hichavar applias.

aps. platas. charts, ate. may ba filmad at ffarant reduction ratios. Thosa too larga to ba itiraly included in one exposure are filmed iginning in the upper left hand corner, left to iht and top to bottom, as many frames as quired. The following diagrams illustrate the athod:

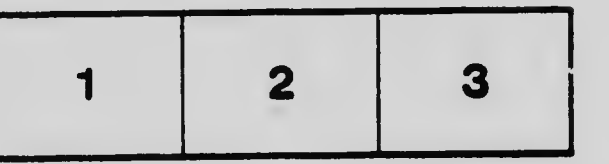

L'exempleire filmé fut raproduit grâce à la générosité da:

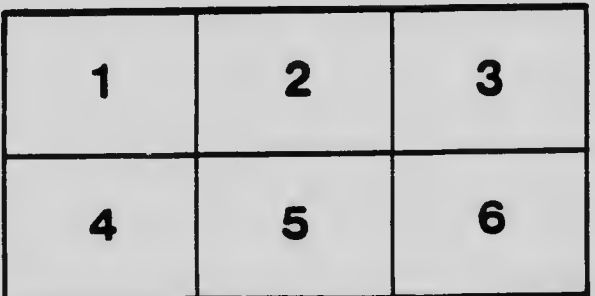